# **МИНИСТЕРСТВО НАУКИ И ВЫСШЕГО ОБРАЗОВАНИЯ РОССИЙСКОЙ ФЕДЕРАЦИИ**

Федеральное государственное бюджетное образовательное учреждение высшего образования

«Воронежский государственный технический университет»

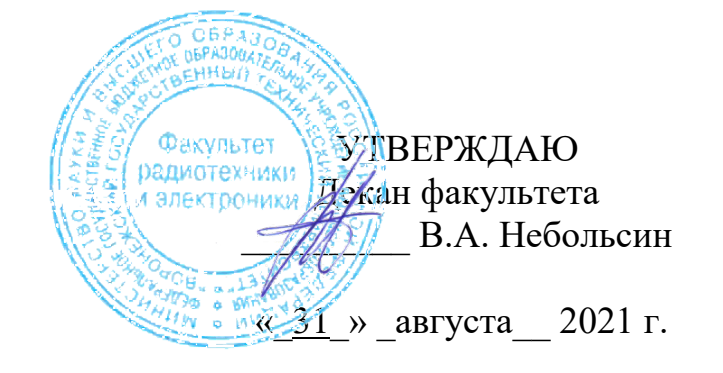

# **РАБОЧАЯ ПРОГРАММА дисциплины (модуля) Б1.В.04«**Современные РЭС специального назначения: особенности проектирования и эксплуатации**»**

**Направление подготовки** (специальность) 11.04.03 – Конструирование и технология электронных средств **Магистерская программа** Автоматизированное проектирование и технология радиоэлектронных средств специального назначения **Квалификация выпускника** Магистр **Нормативный период обучения** 2 года/ 2года 3 месяца **Форма обучения** Очная/ Заочная **Год начала подготовки** 2021 г.

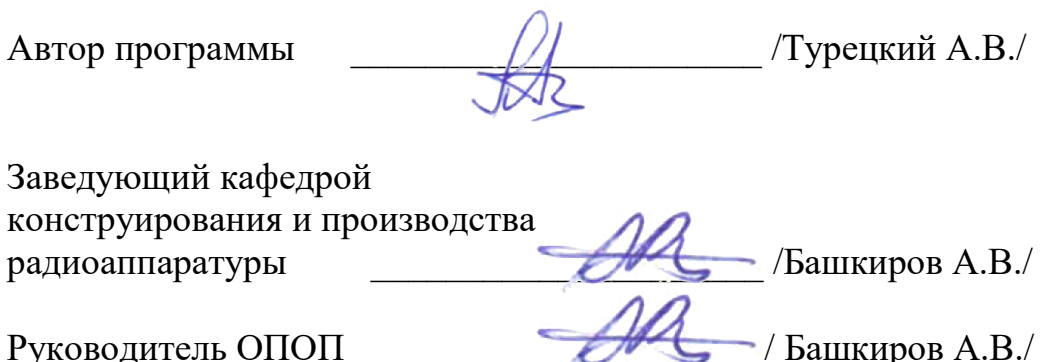

**Воронеж 2021**

# **1. ЦЕЛИ И ЗАДАЧИ ДИСЦИПЛИНЫ**

#### **1.1. Цели дисциплины**

Состоит в получении студентами знаний и навыков об особенностях процесса проектирования и эксплуатации современных РЭС спецназначения.

#### **1.2. Задачи освоения дисциплины**

Освоение методологии и теоретическое изучение возможностей методов современного сквозного проектирования РЭС с применением САПР, а также освоение технологий поддержки жизненного цикла изделий (ИПИ). Приобретение навыков инженерного анализа конструкций РЭС в современных САПР.

# **2. МЕСТО ДИСЦИПЛИНЫ В СТРУКТУРЕ ОПОП**

Дисциплина «Современные РЭС специального назначения: особенности проектирования и эксплуатации» относится к дисциплинам части, формируемой участниками образовательных отношений блока Б.1 учебного плана.

# **3. ПЕРЕЧЕНЬ ПЛАНИРУЕМЫХ РЕЗУЛЬТАТОВ ОБУЧЕНИЯ ПО ДИСЦИПЛИНЕ**

Процесс изучения дисциплины «Современные РЭС специального назначения: особенности проектирования и эксплуатации» направлен на формирование следующих компетенций:

ПК-2 - способен определять цели, осуществлять постановку задач проектирования электронных приборов, схем и устройств различного функционального назначения, подготавливать технические задания на выполнение проектных работ;

ПК-3 - проектировать функциональные блоки, модули, устройства, системы и комплексы электронных средств с учетом заданных требований

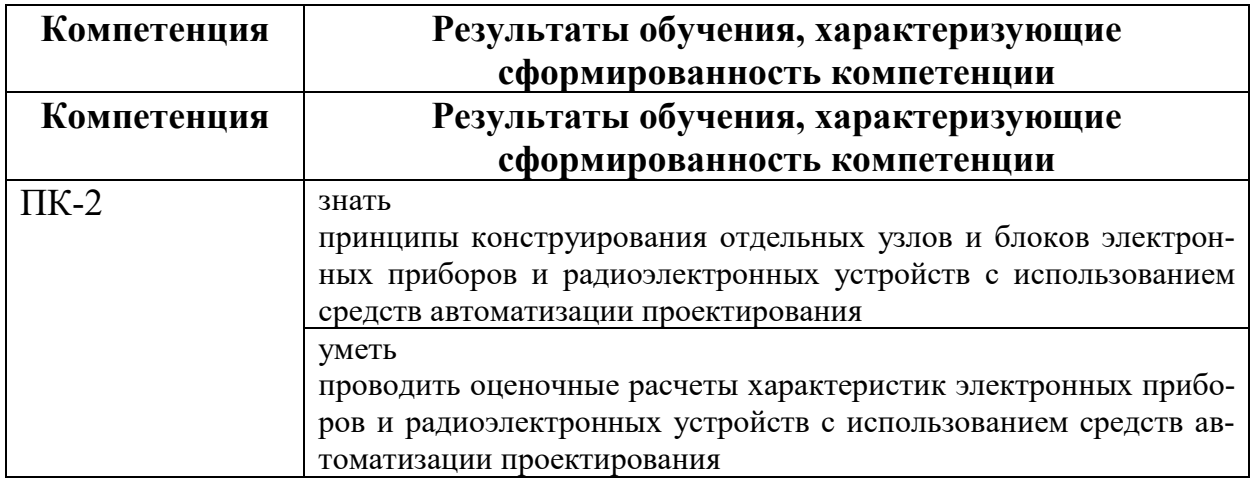

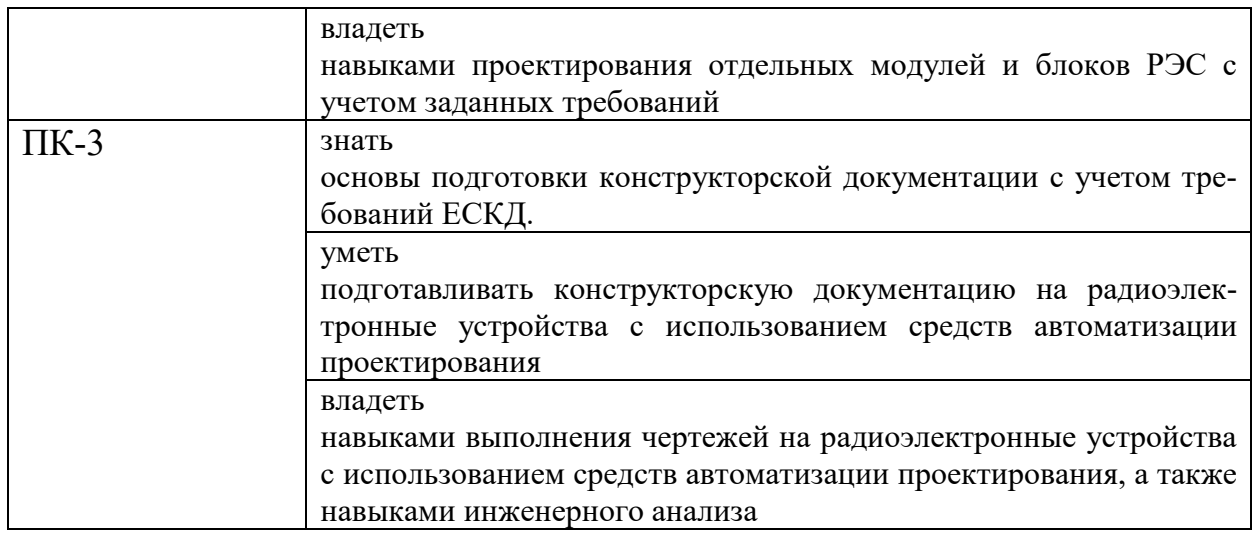

# **4. ОБЪЕМ ДИСЦИПЛИНЫ (МОДУЛЯ)**

Общая трудоемкость дисциплины «Современные РЭС специального назначения: особенности проектирования и эксплуатации» составляет 5 зачетных единиц.

Распределение трудоемкости дисциплины по видам занятий

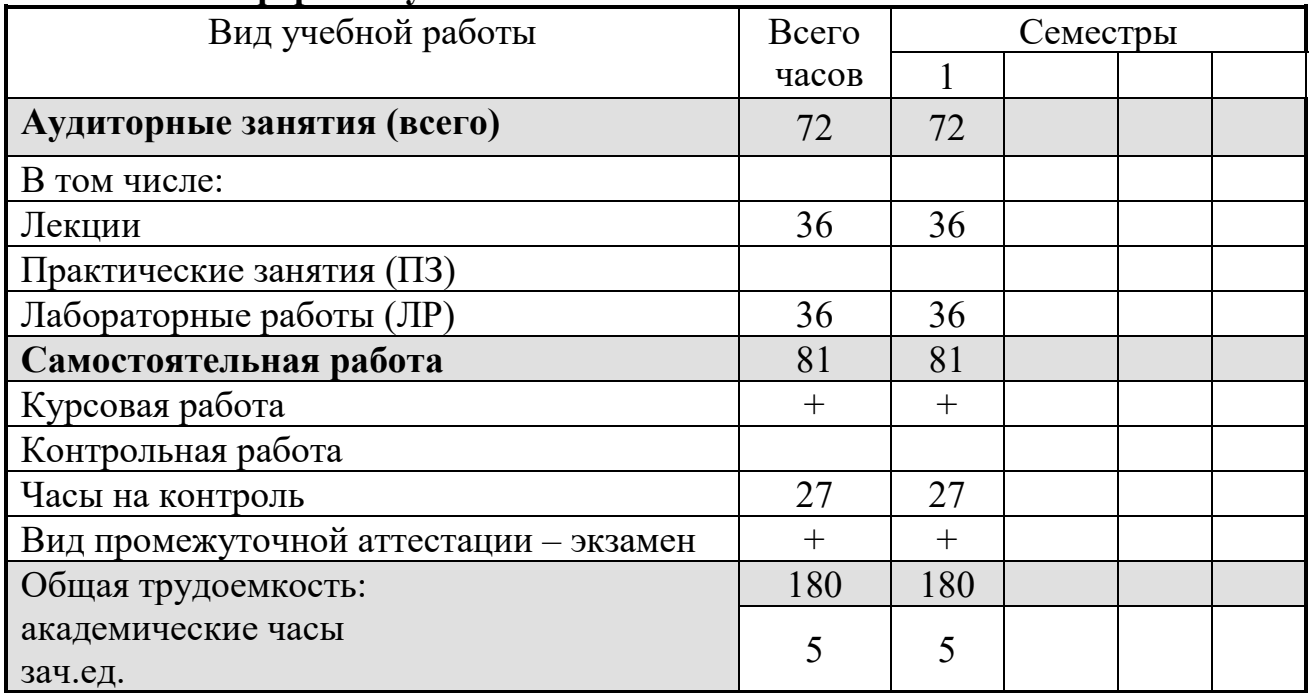

# **Очная форма обучения**

# **Заочная форма обучения**

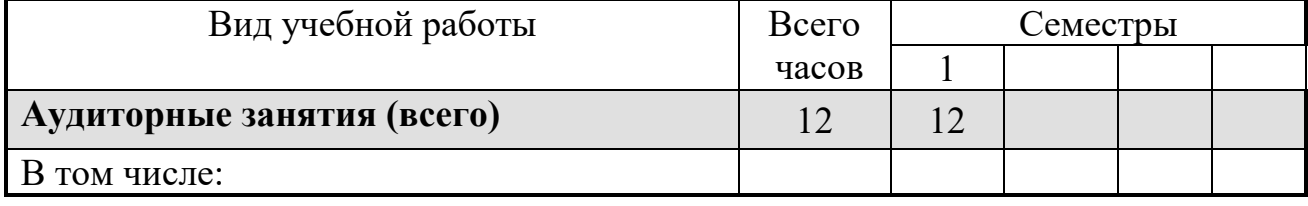

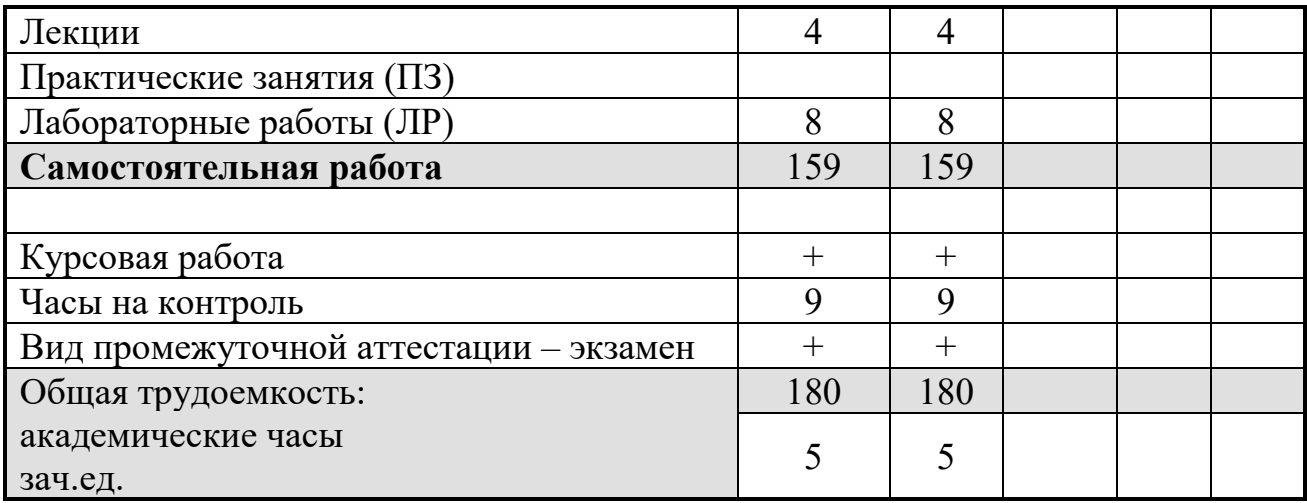

# **5. СОДЕРЖАНИЕ ДИСЦИПЛИНЫ (МОДУЛЯ)**

# **5.1. Содержание разделов дисциплины и распределение трудоемкости по видам занятий**

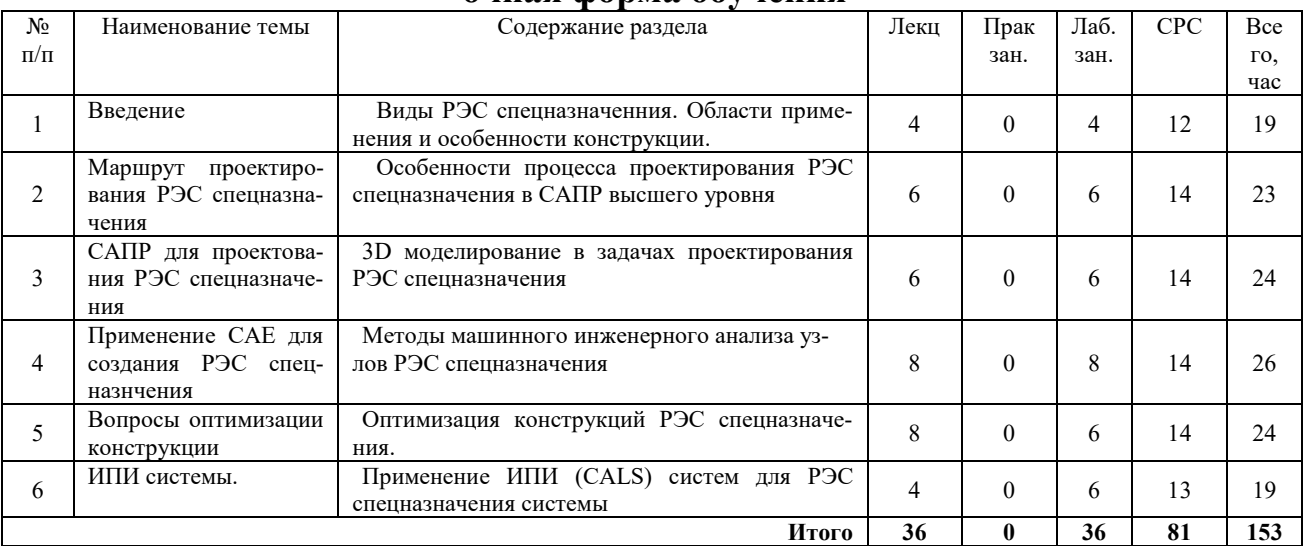

# **очная форма обучения**

# **заочная форма обучения**

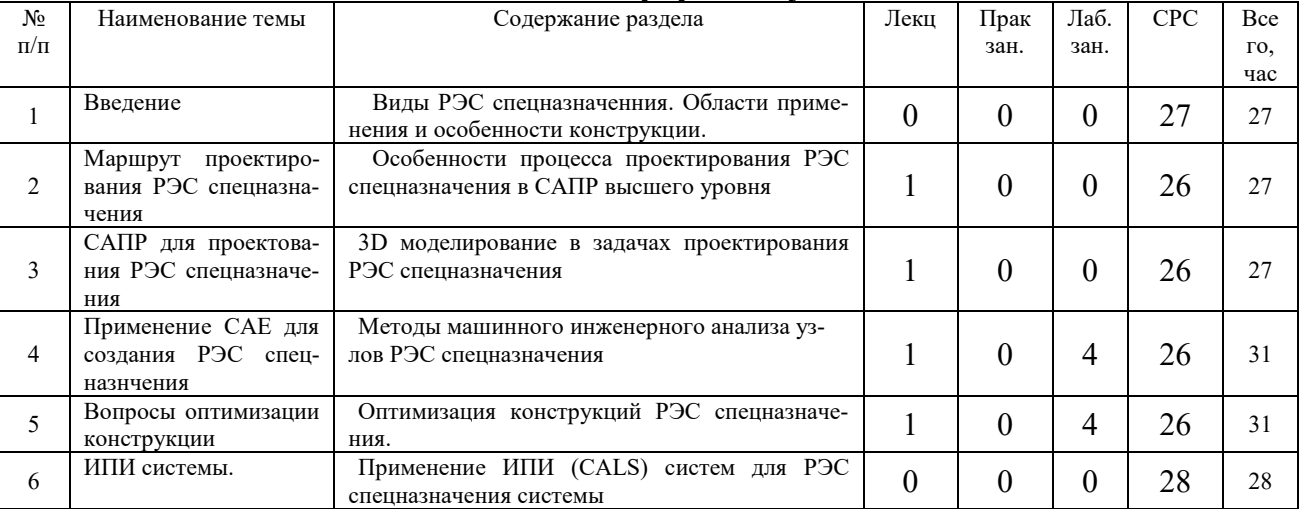

Практические занятия по данной дисциплине не предусмотрены учебным планом.

#### **5.2 Перечень лабораторных работ**

1. Создание твердотельных 3D моделей в CAE системах.

2. Создание сборок конструкций в CAE системах.

3. Создание механических нагрузок и закреплений в CAE системах.

4. Выполнение механического инженерного анализа (статика, вибрации, удар) ячеек РЭС в CAE системах.

5. Выполнение механического инженерного анализа (статика, вибрации, удар) блоков РЭС в CAE системах.

6. Оптимизация конструкций в CAE системах.

# **6. ПРИМЕРНАЯ ТЕМАТИКА КУРСОВЫХ ПРОЕКТОВ (РАБОТ) И КОНТРОЛЬНЫХ РАБОТ**

В соответствии с учебным планом освоение дисциплины предусматривает выполнение курсовой работы в 1 семестре.

Примерная тематика курсового проекта: «Исследование характеристик устойчивости конструкции ячейки или блока к механическим воздействиям по предложенному варианту. Оптимизация конструкции».

При выполнении курсовой работы студенты должны научиться правильно и творчески использовать знания, полученные ими при прохождении теоретических и практических дисциплин.

Задачи, решаемые при выполнении курсового проекта:

- осуществлять обзор литературных источников по заданной теме;

- осуществлять поиск необходимой справочной информации по теме работы;

- разрабатывать 3 D модели деталей РЭС;

- проводить инженерный анализ блока или корпуса РЭС;

- проводить анализ полученных результатов;

- выбрать пути оптимизации конструкции;

- Получить оптимизированный вариант конструкции РЭС, удовлетворяющий требованиям технического задания.

Курсовая работа включат в себя графическую часть и расчетнопояснительную записку.

Выполнение контрольных работ по данной дисциплине не предусмотрено учебным планом.

# **7. ОЦЕНОЧНЫЕ МАТЕРИАЛЫ ДЛЯ ПРОВЕДЕНИЯ ПРОМЕЖУТОЧНОЙ АТТЕСТАЦИИ ОБУЧАЮЩИХСЯ ПО ДИСЦИПЛИНЕ (МОДУЛЮ)**

### **7.1. Описание показателей и критериев оценивания компетенций на различных этапах их формирования, описание шкал оценивания**

# **7.1.1 Этап текущего контроля**

Результаты текущего контроля знаний и межсессионной аттестации оцениваются по следующей системе:

«аттестован»;

«не аттестован».

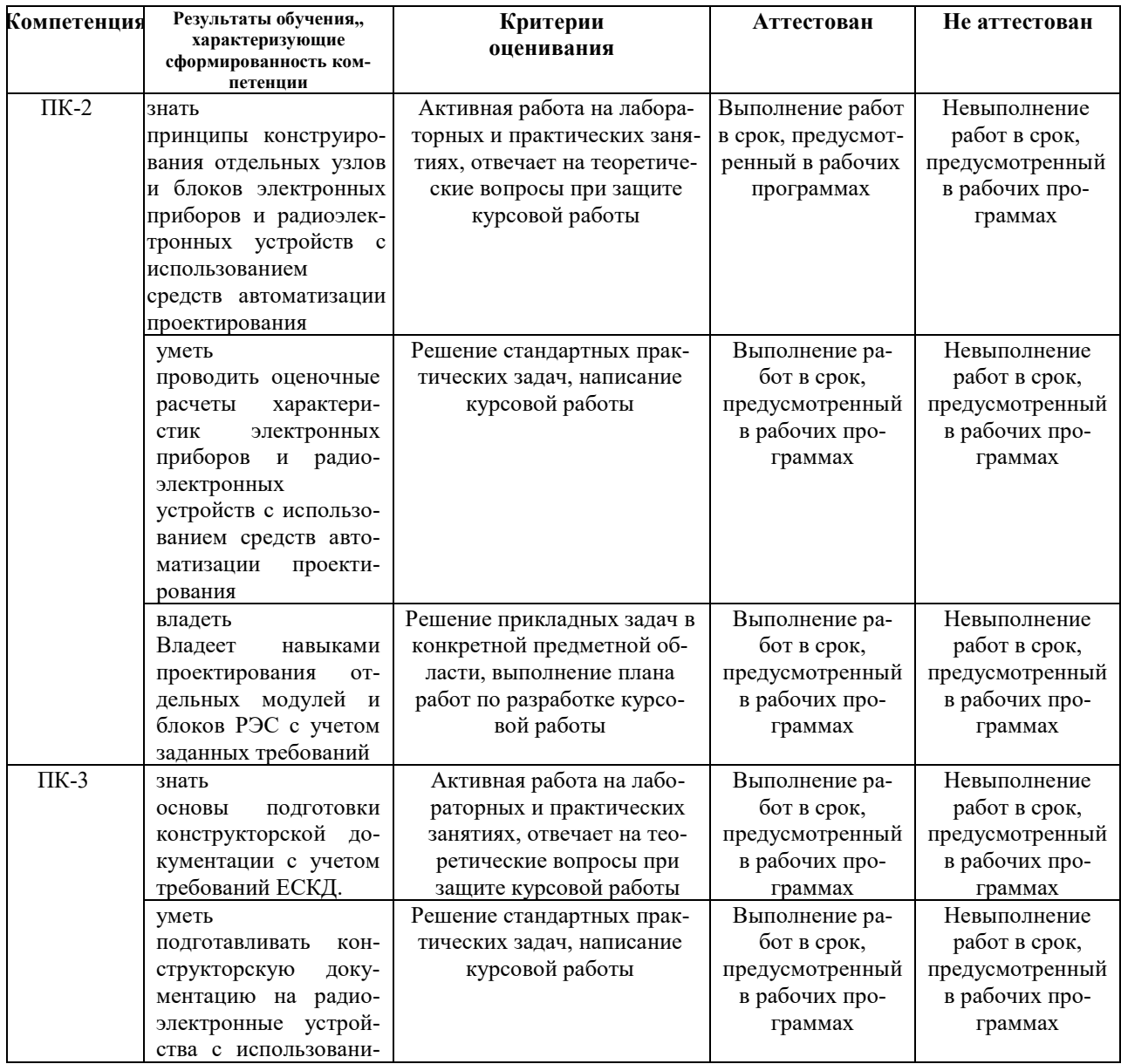

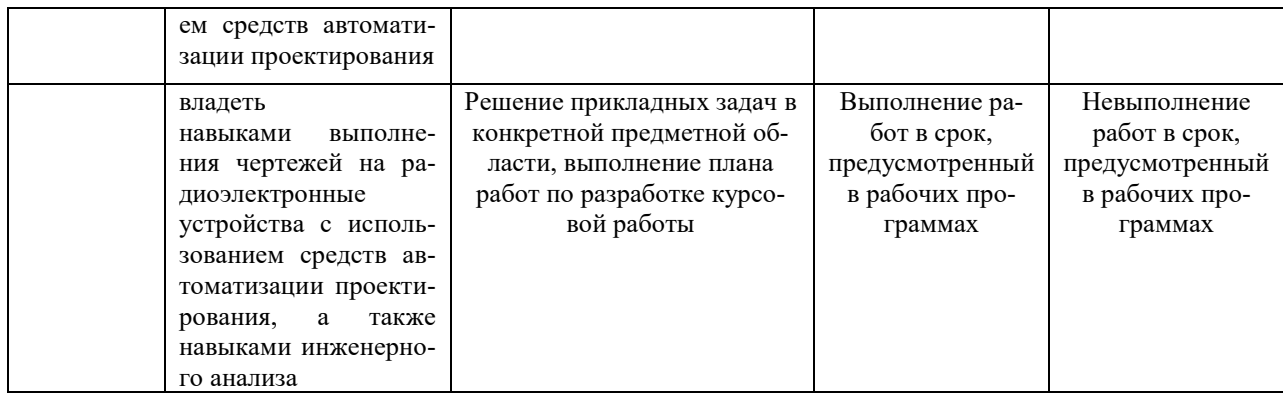

# **7.1.2 Этап промежуточного контроля знаний**

Результаты промежуточного контроля знаний оцениваются в 1 семестрах для очной и заочной форм обучения по системе:

«отлично»;

«хорошо»;

«удовлетворительно»;

# «неудовлетворительно»

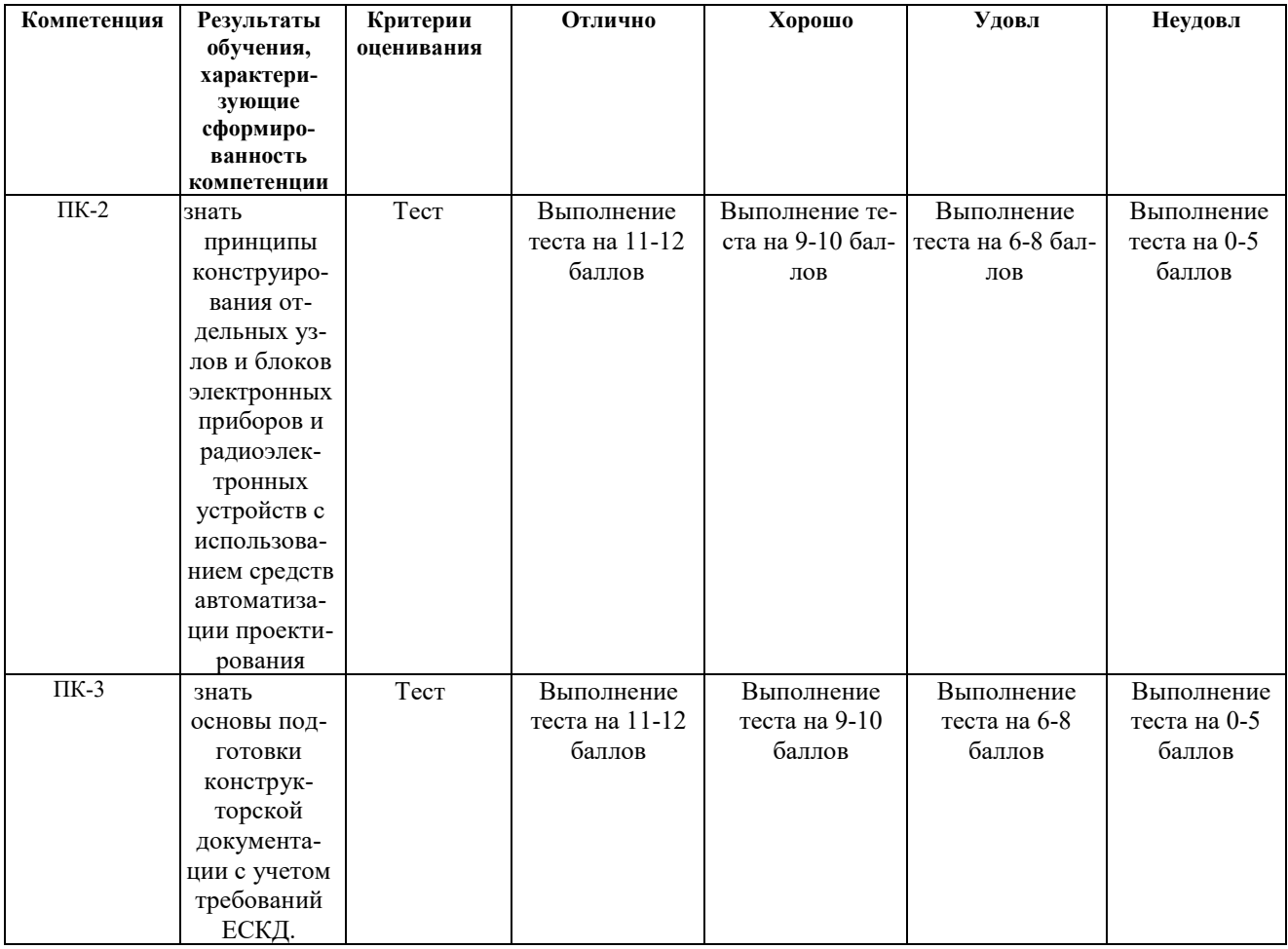

**7.2 Примерный перечень оценочных средств (типовые контрольные задания или иные материалы, необходимые для оценки знаний, умений, навыков и (или) опыта деятельности)**

#### **7.2.1 Примерный перечень заданий для подготовки к тестированию**

#### **Критерии оценки заданий**:

- 4 задание выполнено верно и дан развернутый ответ
- 3 задание выполнено верно, но нет подробного описания решения
- 2 имеются незначительные логические погрешности, описки,
- 1 задание не выполнено, но имеется правильный подход к решению,
- 0 в остальных случаях.

**Методика проведения:** проводится в аудитории для практических занятий (во время самостоятельной работы), используется письменный метод контроля, применяется фронтальная форма, время выполнения задания – в течение 30 минут (2 недели), задания выполняются без использования/с использованием справочной литературы и/или средств коммуникации, [результат сообщается на следующий день].

#### **Набор контрольных заданий:**

- 1. Какие этапы построения деталей в Creo?
- 2. Какие пути снижения затрат на проектирование и подготовку производства?
- 3. Каким образом происходит настройка интерфейса в режиме «Сечение» системы

Creo ?

- 4. Что включают технические требования на разработку РЭС?
- 5. Какие элемента эскиза можно выполнить в Creo?
- 6. Каким образом образмеривается эскиз в Creo?
- 7. Какие виды анализа наиболее востребованы при проектировании РЭС спецназначения?
	- 8. Назовите конструктивные меры обеспечения надежности РЭС?
	- 9. Какие параметрические связи накладываются на элементы эскиза?
	- 10. Каким образом модифицируется эскиз?
	- 11. Какие типы систем охлаждения применяются в РЭС?
	- 12. Каким образом отдельные модели объединяются в сборки?
	- 13. Как классифицируются объемные операции в Creo?
	- 14. Каковы особенности эксплуатации РЭС спецназначения ?
	- 15. Какие особенности работы с эскизом в режиме «Деталь» в Creo?
	- 16. Какие задачи технического проектирования решаются в ИСАПР?
	- 17. Перечислите основные понятия STEP-технологии.

18. В каких направлениях проводятся работы по использованию и развитию CAN-технологий?

# **7.2.2 Примерный перечень заданий для решения стандартных за-**

#### **дач**

1. Какие промышленные САПР применяются при проектировании РЭС спецназначения?

- 2. Какие существуют условия закрепления деталей в сборках в Creo?
- 3. Как условия эксплуатации влияют на надежность работы РЭС?
- 4. Назовите уровни иерархии РЭС.
- 5. Какие режимы работы в сборке в Creo существуют?
- 6. Какие системы CAD/ CAE /CAM применяются при создании РЭС спецназначе-

ния.

- 7. Каковы пути оптимизации конструкции?
- 8. Какие ограничения могут быть при оптимизации РЭС?

9. Каким образом можно создать различные варианты отображения элементов сборки в Pro/Engineer?

10. Какова роль ИПИ при создании РЭС спецназначения?

11. Приведите примеры применения ИПИ при разработки современных комплексов РЭС?

- 12. Какие манипуляции с компонентами сборки доступны в Creo?
- 13. Каковы перспективы CALS систем в производстве РЭС?
- 14. Каким образом создаются главные и проекционные виды в Creo?
- 15. Каким образом создаются изометрические виды?
- 16. Какие действия с операциями можно выполнить?
- 17. Что называют атрибутом операции?
- 18. Какие особенности в конструкциях литых деталей в Creo?

# **7.2.3 Примерный перечень заданий для решения прикладных за-**

#### **дач**

Какая кнопка в CAD Creo предназначена для вычерчивания касательных линий?  $1$ 

 $2^{\mathbf{N}_{.3}}$  |  $_{.4}$  |

Варианты ответа (выберите один или несколько правильных):

а) 1;

б) 2;

- в) 3;
- г) 4.

Какая кнопка в CAD Creo предназначена для вычерчивания осевых линий?  $1$ ,

# $2^{\mathbf{N}}$  :3  $\frac{1}{4}$  i.

Варианты ответа (выберите один или несколько правильных):

а) 1;

б) 2;

в) 3;

г) 4.

Какая кнопка в CAD Creo предназначена для задания размеров ?

 $\frac{1}{2}$   $\mapsto$   $\frac{1}{3}$   $\overrightarrow{z}_{3}$  :

Варианты ответа (выберите один или несколько правильных):

- а) 1;
- б) 2;
- в) 3;

г) 4.

Какая кнопка в CAD Creo предназначена для установки симметричности ?

 $1^{\frac{1}{2} + \frac{1}{3} + \frac{1}{3} + \frac{1}{4}}$ 

Варианты ответа (выберите один или несколько правильных):

- а) 1;
- б) 2;
- в) 3;

г) 4.

Какая кнопка в CAD Creo предназначена для установки закрепления совмещения точек ?

 $_{1}$  \;  $_{2}$   $\circ$   $_{3}$   $\circ$   $_{4}$  :

Варианты ответа (выберите один или несколько правильных):

а) 1;

б) 2;

в) 3;

г) 4.

Какая кнопка в CAD Creo предназначена для установки точки в середине отрезка или дуги ?

 $_{1}$  \;  $_{2}$   $\circ$  ;3  $\circ$  ;4  $\vdots$ Варианты ответа (выберите один или несколько правильных):

а) 1;

б) 2;

в) 3;

г) 4.

Какая кнопка в CAD Creo предназначена для установки касательной к объекту ?

 $_{1}$  \;  $_{2}$   $\circ$  ;3  $\circ$  ;4  $\vdots$ 

Варианты ответа (выберите один или несколько правильных):

а) 1;

б) 2;

в) 3;

г) 4.

Какая кнопка в CAD Creo предназначена для установки параллельности объектов ?  $_1 \times_{12} =_{13} H_{14} +$ 

Варианты ответа (выберите один или несколько правильных):

- а) 1;
- б) 2;

в) 3;

г) 4.

Какая кнопка в CAD Creo предназначена для установки равных параметров объектов ?

 $1 \times_{12} = \frac{1}{3} H_{14} +$ 

Варианты ответа (выберите один или несколько правильных):

- а) 1;
- б) 2;

в) 3;

г) 4.

Какая кнопка в CAD Creo предназначена для удаления сегмента на объекте?

 $_{1}$  s<sup> $\neq$ </sup>  $_{2}$  r<sup>2</sup>  $_{3}$   $\frac{1}{4}$  +

Варианты ответа (выберите один или несколько правильных):

а) 1;

б) 2;

в) 3;

г) 4.

### **7.2.4 Примерный перечень вопросов для подготовки к зачету**

Не предусмотрено учебным планом

# **7.2.5 Примерный перечень вопросов для подготовки к экзамену**

- 1. Основные требования к проектированию современных радиоэлектронных средств спецназначения.
- 2. Классификация радиоэлектронных средств спецназначения по назначению, объекту установки, условиям применения и конструктивным признакам.
- 3. Области применения РЭС различного назначения.
- 4. Характеристика климатических воздействий (климат, температура, влага, давление, пыль, песок, солнечная радиация).
- 5. Макроклиматическое районирование.
- 6. Нормальные значения климатических факторов внешней среды при эксплуатации и испытаниях.
- 7. Основные требования к проектированию РЭС в части видов воздействующих климатических факторов внешней среды.
- 8. Номинальные и эффективные значения климатических факторов внешней среды при эксплуатации.
- 9. Основные требования к проектированию современных радиоэлектронных средств спецназначения.
- 10. Классификация радиоэлектронных средств спецназначения по назначению, объекту установки, условиям применения и конструктивным признакам.
- 11. Восходящее, нисходящее, смешанное проектирование современных РЭС спецназначения.
- 12. Применение промышленных САПР для проектирования РЭС спецназначения.
- 13. Применение CAD/ CAE /CAM систем для проектирования РЭС спецназначения.
- 14. Системы твердотельного моделирования.
- 15. Процесс сквозного проектирования РЭС спецназначения
- 16. Использование 3D моделирования в CAD/ CAE /CAM системах при проектировании РЭС спецназначения.
- 17. Применение современных методов инженерного анализа при проектировании РЭС спецназначения.
- 18. Применение метода конечных элементов в расчете конструкций РЭС. Применение современных CAE систем (Creo Parametric, ANSYS, NASTRAN) для инженерного анализа конструкций РЭС спецназначения.
- 19. Этапы решения задачи проектирования РЭС спецназначения с оптимальными характеристиками.
- 20. Применение современных CAE систем (Creo Parametric, ANSYS, NASTRAN) для оптимизации конструкций РЭС спецназначения.
- 21. Стандартизация в электронном взаимодействии данными между различными системами.
- 22. Международные и российские стандарты в области ИПИ систем.
- 23. Проблема совместимости форматов представления данных в САПР различного уровня
- 24. Возможности системы Creo Parametric (Pro Engineer) в области структурного механического анализа.
- 25. Стандартизация в электронном взаимодействии данными между различными системами автоматизированного проектирования и поддержкой жизненного цикла.
- 26. Международные и российские стандарты.
- 27. Применение CAE/CAD/CAM/PDM/MRP/ERP/LSA/LSAR/WF/ SADT систем для поддержки жизненного цикла РЭС спецназначения.
- 28. Обзор современных ИПИ (CALS) систем РЭС на примере системы АСОНИКА.
- 29. Понятие идеализированной расчетной модели, упрощение моделей.
- 30. Процедуры подготовка геометрии модели для проведения анализа.
- 31. Назначение материала, закреплений и граничных условий в CAE системах.
- 32. Типы анализа, задание условий сходимости в CAE системах.
- 33. Анализ результатов моделирования в CAE системах.
- 34. Анализ чувствительности, оптимизация модели в CAE системах.
- 35. Анализ усталостной прочности в CAE системах.

#### **7.2.6 Методика выставления оценки при проведении промежуточной аттестации**

Итоговой формой контроля знаний, умений и навыков в 1 семестре по дисциплине является экзамен. Вопросы предполагают контроль общих методических знаний и умений, способность студентов проиллюстрировать их примерами, индивидуальными материалами, составленными студентами в течение семестра. Каждый студент имеет право воспользоваться лекционными материалами, методическими разработками.

#### **Критерии оценки по дисциплине**

При выявлении уровня знаний, умений, навыков, опыта деятельности по дисциплине применяется рейтинговая технология:

– по виду деятельности студента – учебный рейтинг;

– по периоду – семестровый рейтинг;

– по объёму учебной информации – рейтинг освоения ООП по учебной дисциплине;

– по способу расчёта – накопительный рейтинг.

Оценка знаний студентов производится по следующим критериям.

– участие в лекциях и лабораторных занятиях 18 баллов;

–оценка по результатам тестирования, 12 баллов

– своевременная защита лабораторных работ, 12 баллов

Всего: 42 балла

Оценка при проведении зачета выставляется согласно следующей таблице.

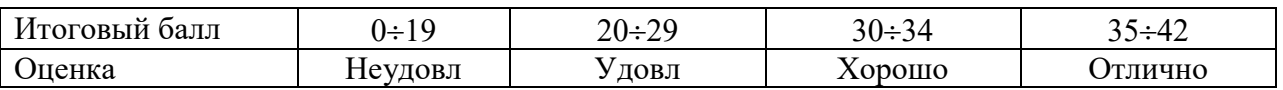

#### **7.2.7 Паспорт оценочных материалов**

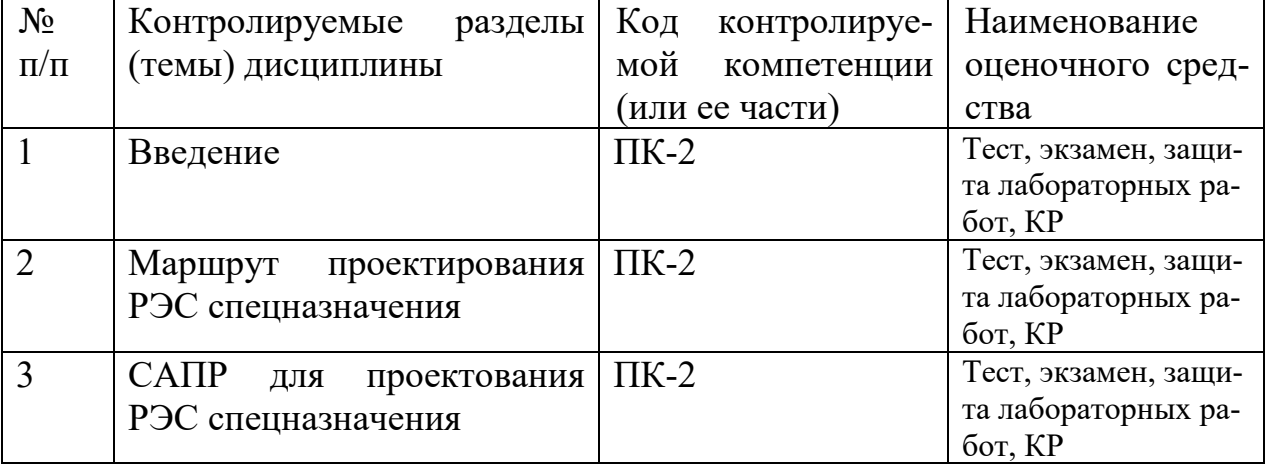

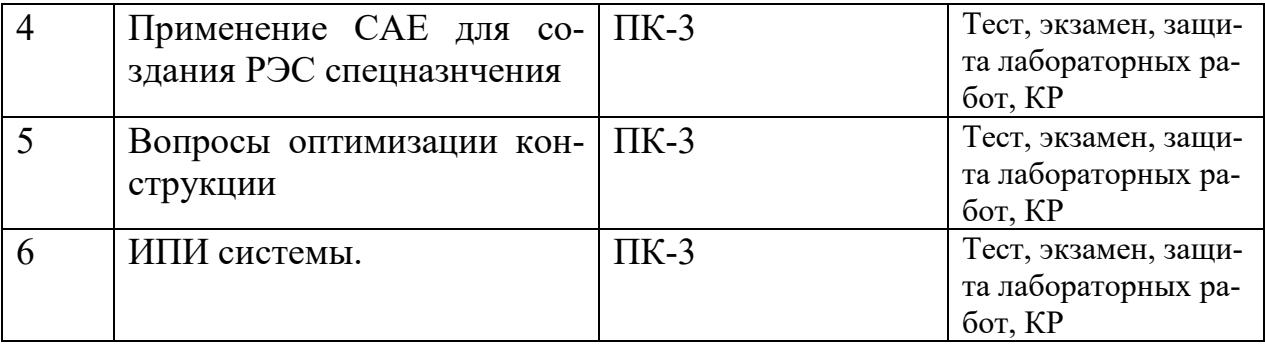

### **7.3. Методические материалы, определяющие процедуры оценивания знаний, умений, навыков и (или) опыта деятельности**

Тестирование осуществляется, либо при помощи компьютерной системы тестирования, либо с использованием выданных тест-заданий на бумажном носителе. Время тестирования 30 мин. Затем осуществляется проверка теста экзаменатором и выставляется оценка согласно методики выставления оценки при проведении промежуточной аттестации.

Решение стандартных задач осуществляется, либо при помощи компьютерной системы тестирования, либо с использованием выданных задач на бумажном носителе. Время решения задач 30 мин. Затем осуществляется проверка решения задач экзаменатором и выставляется оценка, согласно методики выставления оценки при проведении промежуточной аттестации.

Решение прикладных задач осуществляется, либо при помощи компьютерной системы тестирования, либо с использованием выданных задач на бумажном носителе. Время решения задач 30 мин. Затем осуществляется проверка решения задач экзаменатором и выставляется оценка, согласно методики выставления оценки при проведении промежуточной аттестации.

Защита курсового проекта осуществляется согласно требованиям, предъявляемым к работе, описанным в методических материалах. Примерное время защиты на одного студента составляет 20 мин.

# **8 УЧЕБНО МЕТОДИЧЕСКОЕ И ИНФОРМАЦИОННОЕ ОБЕСПЕЧЕНИЕ ДИСЦИПЛИНЫ**

8.1 Перечень учебной литературы, необходимой для освоения дисциплины

1. Конструкторская разработка изделий в среде Creo Parametric : учебное пособие / М. И. Пушкарев, А. С. Фадеев, М. С. Суходоев [и др.]. — Томск : Томский политехнический университет, 2018. — 82 c. — ISBN 978-5- 4387-0804-9. — Текст : электронный // Цифровой образовательный ресурс IPR SMART : [сайт]. — URL: https://www.iprbookshop.ru/98981.html (дата обращения: 27.08.2021). — Режим доступа: для авторизир. Пользователей

2. Смоленцев, Е.В. Практикум по дисциплине "САПР в машиностроении (CAD/CAM/CAE-системы)" [Электронный ресурс] : Учеб. пособие. - Электрон. текстовые дан. ( 6020 Кбайт). - Воронеж : ГОУВПО "Воронежский государственный технический университет", 2010

3. Компьютерная графика в САПР [Электронный ресурс] / Приемышев А. В.,Крутов В. Н.,Треяль В. А.,Коршакова О. А.,. - 1-е изд. - : Лань, 2017. - 196 с. - Книга из коллекции Лань - Инженерно-технические науки.

4. Конструирование блоков радиоэлектронных средств [Электронный ресурс] : учебное пособие / Муромцев Д. Ю., Белоусов О. А., Тюрин И. В., Курносов Р. Ю. - Санкт-Петербург : Лань, 2019. - 288 с. - Книга из коллекции Лань - Инженерно-технические науки. –

5. Лозовой, И.А. Методы и средства комплексного анализа и обеспечения механических характеристик радиоэлектронной аппаратуры : Монография. - Воронеж : ФГБОУ ВПО "Воронежский государственный технический университет", 2014. - 160 с.

6. Турецкий А.В. Современные РЭС спецназначения: особенности проектирования и эксплуатации: учебное пособие [Электронный ресурс]. – Электрон. текстовые и граф. данные (5,0 Мб) / А.В. Турецкий, В.А. Шуваев. – Воронеж: ФГБОУ ВПО «Воронежский государственный технический университет», 2015.

7. Методические указания по выполнению курсовой работы по дисциплине «Современные РЭС специального назначения: особенности проектирования и эксплуатации» для направления 211000.68 «Конструирование и технология электронных средств», магистерская программа «Автоматизированноемпроектирование и технология радиоэлектронных средств специального назначения» / ФГБОУ ВПО «Воронежский государственный технический университет»; cост., А.В. Турецкий, Н.В. Ципина, В.А. Шуваев Воронеж, 2014. 20 с.

8. Рабочая программа, методические указания по самостоятельной работе по дисциплине «Современные РЭС специального назначения: особенности проектирования и эксплуатации» направления 11.04.03 «Конструирование и технология электронных средств», магистерская программа "Автоматизированное проектирование и технология радиоэлектронных средств специального назначения" / ФГБОУ ВПО «Воронежский государственный технический университет»; cост. А.В. Турецкий, Н.В. Ципина, В.А. Шуваев Воронеж, 2015. 23 с.

9. Методические указания к лабораторным работам №3,4 по дисциплине «Современные РЭС специального назначения: особенности проектирования и эксплуатации» по направлению 11.04.03 «Конструирование и технология электронных средств» (программа магистерской подготовки «Автоматизированное проектирование и технология радиоэлектронных средств специального назначения») очной формы обучения / ФГБОУ ВПО «Воронежский государственный технический университет»; cост., А.В. Турецкий, Н.В. Ципина, В.А. Шуваев Воронеж, 2015. 22 с.

10. Методические указания к лабораторным работам № 1, 2 по дисциплине «Современные РЭС специального назначения: особенности проектирования и эксплуатации» по направлению 211000.68 магистерской программы подготовки «Конструирование и технология электронных средств» (магистерская программа «Автоматизированное проектирование и технология радиоэлектронных средств специального назначения») очной формы обучения/ ФГБОУ ВПО «Воронежский государственный технический университет»; cост., А.В. Турецкий, Н.В. Бородин В.В., Сизов С.Ю Воронеж, 2012. 21 с.

**8.2 Перечень информационных технологий, используемых при осуществлении образовательного процесса по дисциплине (модулю), включая перечень лицензионного программного обеспечения, ресурсов информационно-телекоммуникационной сети «Интернет», современных профессиональных баз данных и информационных справочных систем**

ПО: windows, open office, Acrobat reader, Internet Explorer.

Современная профессиональная база данных

Бесплатная база данных ГОСТ<https://docplan.ru/>

Электронная библиотека [www.elibrary.ru](http://www.elibrary.ru/)/

Электронная библиотечные системы<https://www.iprbookshop.ru/> <https://e.lanbook.com/>

Информационные справочные системы и сайты

ChipFind Документация http://www.[allcomponents](http://www.allcomponents.ru/).ru/

Группа компаний «Промэлектроника» [https://www](https://www.promelec.ru/).promelec.ru/

«Чип-Дип» [https://www](https://www.chipdip.ru/).chipdip.ru/

Электронная информационно-обучающая система ВГТУ [https://old](https://old.education.cchgeu.ru/).education.cchgeu.ru/

# **9 МАТЕРИАЛЬНО-ТЕХНИЧЕСКАЯ БАЗА, НЕОБХОДИМАЯ ДЛЯ ОСУЩЕСТВЛЕНИЯ ОБРАЗОВАТЕЛЬНОГО ПРОЦЕССА**

Для проведения лекционных занятий необходима аудитория, оснащенная видеопроектором с экраном и пособиями по профилю.

Компьютерный класс, оснащенная ПЭВМ с установленным программным обеспечением, ауд. 230б/3, 226/3, 234/3, 225/3.

Видеопроектор с экраном в ауд. 230б/3, 226/3, 234/3, 225/3.

# **10. МЕТОДИЧЕСКИЕ УКАЗАНИЯ ДЛЯ ОБУЧАЮЩИХСЯ ПО ОСВОЕНИЮ ДИСЦИПЛИНЫ (МОДУЛЯ)**

По дисциплине «Современные РЭС специального назначения: особенности проектирования и эксплуатации» читаются лекции, проводятся лабораторные занятия, выполняется курсовой проект.

Лекции представляет собой систематическое, последовательное изложение учебного материала. Это – одна из важнейших форм учебного процесса и один из основных методов преподавания в вузе. На лекциях от студента требуется не просто внимание, но и самостоятельное оформление конспекта. Качественный конспект должен легко восприниматься зрительно, в эго тексте следует соблюдать абзацы, выделять заголовки, пронумеровать формулы, подчеркнуть термины. В качестве ценного совета рекомендуется записывать не каждое слово лектора (иначе можно потерять мысль и начать писать автоматически, не вникая в смысл), а постараться понять основную мысль лектора, а затем записать, используя понятные сокращения.

- Лабораторные занятия позволяют научиться применять теоретические знания, полученные на лекции при решении конкретных задач. Чтобы наиболее рационально и полно использовать все возможности практических занятий для подготовки к ним необходимо: следует разобрать лекцию по соответствующей теме, ознакомится с соответствующим разделом учебника, проработать дополнительную литературу и источники, решить задачи и выполнить другие письменные задания.

- Самостоятельная работа студентов способствует глубокому усвоения учебного материала и развитию навыков самообразования. Самостоятельная работа предполагает следующие составляющие:

- работа с текстами: учебниками, справочниками, дополнительной литературой, а также проработка конспектов лекций;

- выполнение домашних заданий;

- работа над темами для самостоятельного изучения;

- участие в работе студенческих научных конференций, олимпиад;

- подготовка к экзамену.

Кроме базовых учебников рекомендуется самостоятельно использовать имеющиеся в библиотеке учебно-методические пособия. Независимо от вида учебника, работа с ним должна происходить в течение всего семестра. Эффективнее работать с учебником не после, а перед лекцией.

При ознакомлении с каким-либо разделом рекомендуется прочитать его целиком, стараясь уловить общую логику изложения темы. При повторном чтении хорошо акцентировать внимание на ключевых вопросах и основных формулах. Можно составить их краткий конспект.

Степень усвоения материала проверяется следующими видами контроля:

- текущий (опрос, обсуждение конструкторских вопросов);

- промежуточный (курсовая работа, экзамен).

Экзамен – форма итоговой проверки знаний студентов.

Для успешной сдачи экзамена необходимо выполнить следующие рекомендации –готовиться к экзамену следует систематически, в течение всего семестра. Интенсивная подготовка должна начаться не позднее, чем за месяцполтора до экзамена. Данные перед экзаменом три-четыре дня эффективнее всего использовать для повторения.

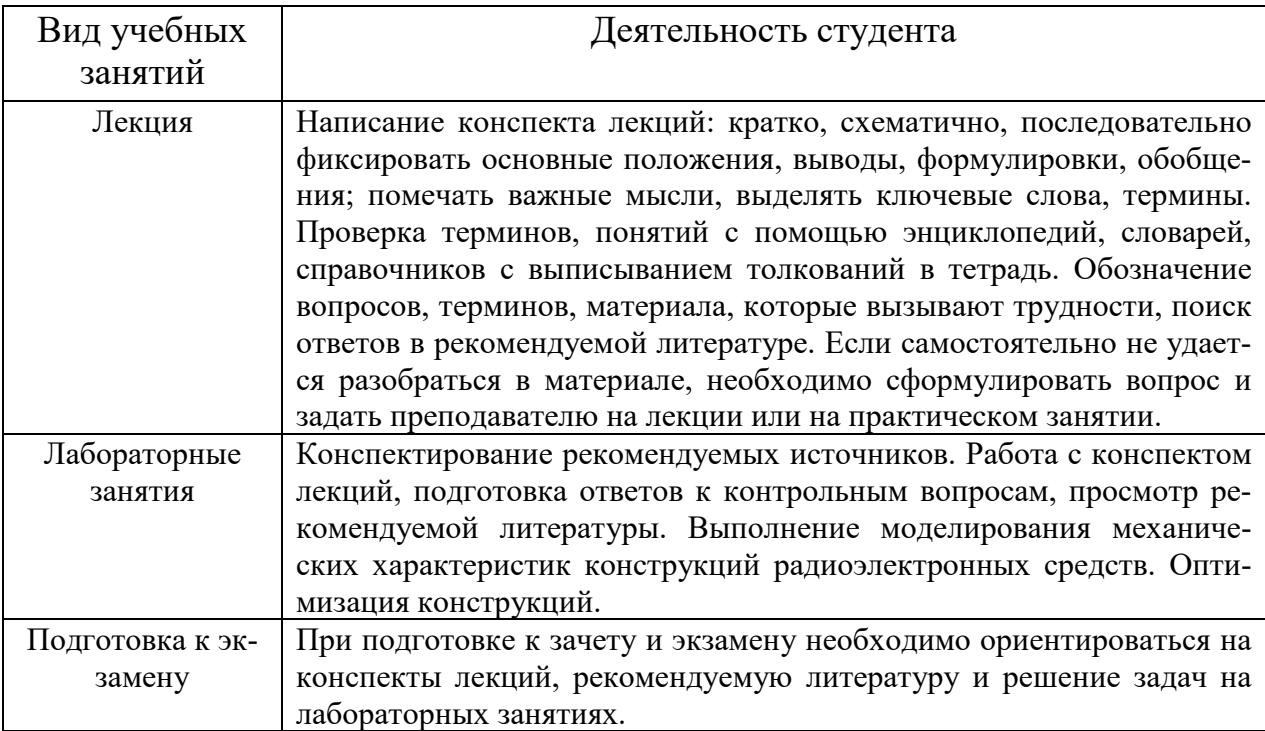

# **ЛИСТ РЕГИСТРАЦИИ ИЗМЕНЕНИЙ**

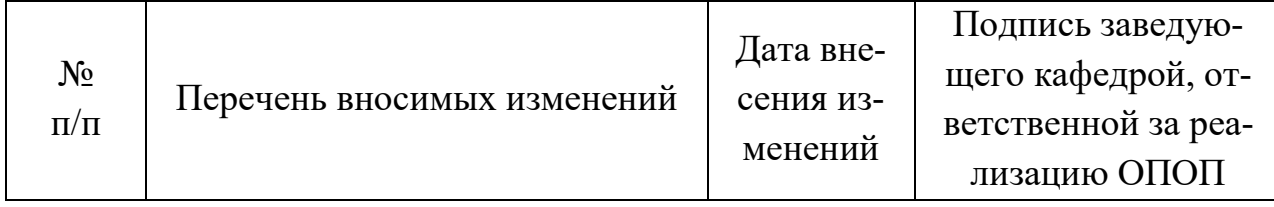